$<<$ Delphi

<<Delphi

- 13 ISBN 9787508332505
- 10 ISBN 7508332504

出版时间:2005-7

页数:401

PDF

更多资源请访问:http://www.tushu007.com

, tushu007.com

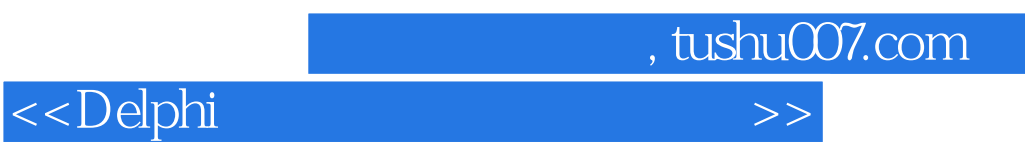

Delphi

本书从Delphi的基础与应用人手,通过大量的经典实例,分别对数据库应用编程、图形图像处理应用

 $\mathop{\rm Deibhi}\nolimits$ 

 $<<$ Delphi

1 DelPhi 1 Delphi 2 Delphi  $3$  example  $4$  Delphi 5 Delphi " " " 6 Delphi Windows Services 7 Delphi and 1 and 2 and 2 and 8 Delphi QuickReport 10 Delphi DBGnd 11 Delphi 通过DO组件使用原生DO对象 实例12 用Delphi实例现Word文件的预览 实例13 Delphi中带有鼠标轮事 DBGfid and the Delphia OLE 2 2 and 2 15 Delphi 16 Delphi SQL Server 2000 the 17 Delphit the total control of the 18 Delphit to the 18 Delphit of the 18 Delphit of the 18 Delphit of the 18 Delphit of the 18 Delphit of the 18 Delphit of the 18 Delphit of the 18 Delphit of the 18 Delphit of the 18 19 and the contract of the 20 Delphi 实例现 实例21 通过Delphi访问Orle数据库 实例22 用Delphi实例现试题库出卷系统Word文档考卷的输  $-$  3  $-$  3  $23$  Delphi 24 Delphi MS SQL Server  $\overline{z}$  -  $\overline{z}$  -  $\overline{z}$  Delphi SQL Server 2000 JPG 26 Delphi 27 Delphi Windows 2000 28 Delphi PING 29 Delphi 内制作动态标题 实例30 用Delphi实例现图片浏览功能 实例31 在Delphi环境下利用WebBrowser Control 实例现程序界面与实例现的分离 实例32 在Windows系统下用Delphi实例现图形的多线程显示第4章 网 33 Delphi Windows PING 34 Delphi Visul Bsi  $35$  Delphi Windows XP APl 36 Delphi 37 Internet 38 IP and the set of the Second Second Second Delphia Web 40 and 40  $\,$ Delphi 41 42 Delphi  $43$  expected and  $44$  Delphi Web Services 45 Delphi COM 46 Delphi 实例47 自由访问局域网中所有SQL Server服务器的数据第5章 计算机系统安全与维护应用编程 实例48 DLL 49 50 Delphi  $51$  DLL Oracle  $52$ 利用网络高效维护机房 实例53 为Windows 9x系统增加一个开机密码第6章 编程高手指点迷津 实例54 Delphi **Example 2018** 10:00 10:00 10:00 10:00 10:00 10:00 10:00 10:00 10:00 10:00 10:00 10:00 10:00 10:00 10:00 10:00 10:00 10:00 10:00 10:00 10:00 10:00 10:00 10:00 10:00 10:00 10:00 10:00 10:00 10:00 10:00 10:00 10:00 10 Treeview 56 Delphi 57 Delphi Servers Word () 58 Delphi Servers Word Word () 59 IntrWeb Web

, tushu007.com

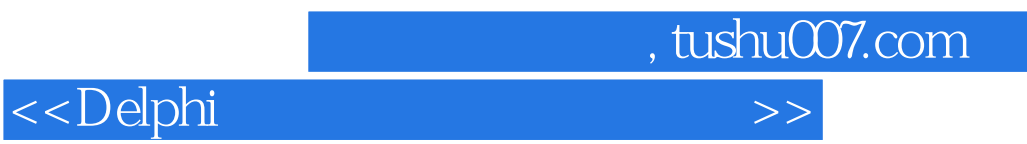

本站所提供下载的PDF图书仅提供预览和简介,请支持正版图书。

更多资源请访问:http://www.tushu007.com